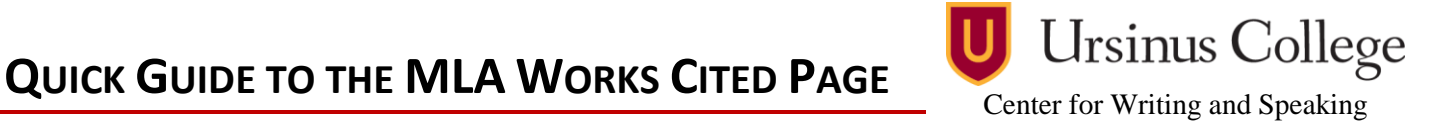

At the end of a paper written in MLA format, you must include a separate page for the Works Cited. You should continue the same page numbering as the rest of your paper, and the title of this page should be Works Cited, not italicized or bold, in the center of the page. Entries should

Quick Tip: To create a hanging indent in Word for PCs, highlight the text you need to indent. Click the "Page Layout" tab at the top of the screen. Open the "Paragraph" dialogue box. Under "Indentation," choose "Hanging" from the drop-down box.

be double-spaced and in hanging indentation form. They should be listed alphabetically by the author's name (last, first) with middle names or initials following the first name. Do not list authors' titles (M.D., Ph.D., etc.) with the names.

What you list for each entry depends upon the type of resource. Here is the general format for the most common sources (note that we have single-spaced to conserve space, but MLA Works Cited pages are always double-spaced):

#### **Books**

Lastname, Firstname. *Title of Book*. City of Publication: Publisher, Year of Publication. Medium of Publication. Dobie, Ann B. "Marxist Criticism." *Theory into Practice: An Introduction to Literary Criticism*. Ed.Ann B. Dobie. Boston: Wadsworth, 2012. 84-98. Print.

### **Periodicals**:

Author(s). "Title of Article." *Title of Periodical* Day Month Year: pages. Medium of publication. Poniewozik, James. "TV Makes a Too-Close Call." *Time* 20 Nov. 2000: 70-71. Print.

## **Electronic sources**:

- Editor, author, or compiler name (if available). *Name of Site.* Version number. Name of institution/organization affiliated with the site (sponsor of publisher), date of resource creation (if available). Medium of publication. Date of access. (URL if instructor requires it).
- Aristotle. *Poetics*. Trans. S. H. Butcher. *The Internet Classics Archive*. Web Atomic and Massachusetts Institute of Technology, 13 Sept. 2007. Web. 4 Nov. 2008. ‹http://classics.mit.edu/›.

#### **Special Cases**

*More than one work by an author*: After the first entry (order these by title) use three hyphens in place of the author's name.

*Work with no author*: Order entries by title, then use a shortened version of the title in parenthetical citations.

*More than three authors*: Either list all in the order they appear, or list the first author followed by the phrase "et al."

## **Further Resources**

For more examples of Works Cited entries for different types of sources, visit the website of the Library of the University of Washington here: <http://www.lib.washington.edu/help/guides/44mla.pdf>

Because not all of the requirements of MLA format can be included in this guide, the following websites can be beneficial resources. Visit the Purdue Owl Writing Center website at: [https://owl.english.purdue.edu/owl/resource/747/01/,](https://owl.english.purdue.edu/owl/resource/747/01/) the California State University guide at <http://www.calstatela.edu/library/guides/3mla.pdf> , or consult the most recent MLA format handbook.

# Works Cited

- Russell, Tony, Allen Brizee, and Elizabeth Angeli. "MLA Formatting and Style Guide." *The Purdue OWL*. Purdue U Writing Lab, 4 Apr. 2010. Web. 20 July 2010.
- "MLA Format." *Library Guide: University Library*. California State University, Mar. 09. Web. 17 Oct. 2013.
- "MLA Parenthetical Documentation." *MLA Parenthetical Documentation*. Literacy Education Online, 16 Mar. 2004. Web. 27 Oct. 2013.